# *BTS SN – Modulation sans porteuse*

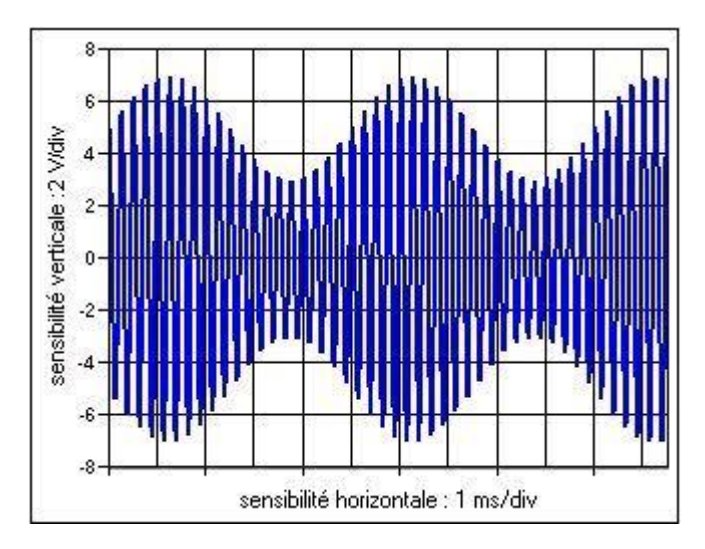

## **Thèmeabordé**

### 1. Problématique, situation d'accroche

*L'objectif de cette fiche est d'appliquer la TFD dans le cadre de la modulation d'un signal porteur par un message à transmettre. L'exemple d'étude proposé est très schématique et illustre simplement le principe. La transmission étudiée est une modulation dite « sans porteuse ».*

## 2. Frontières de l'étude et prolongements possibles

*Il est possible de prolonger cet exercice en proposant une modulation par un signal utile plus compliqué. Cette étude permet, en physique, de connaître l'encombrement spectral du signal transmis.*

## **Objectifs pédagogiques**

1. Discipline impliquée

#### *Mathématiques*

2. Prérequis

*Les étudiants doivent savoir que le spectre d'un signal périodique obtenu comme combinaison linéaire de signaux sinusoïdaux est un spectre discret.*

*Ils doivent savoir également utiliser la commande fft d'un logiciel comme scilab ou Xcas.*

#### 3. Capacités et compétences

*Savoir déterminer le spectre d'un signal se présentant comme une combinaison de signaux sinusoïdaux.*

*Savoir utiliser les formules d'addition pour linéariser une expression trigonométrique.*

*Savoir mettre en œuvre un calcul de TFD sur ordinateur, en ayant choisi correctement la fréquence d'échantillonnage. Analyser les résultats obtenus avec l'ordinateur et les confronter aux résultats théoriques.*

#### **Outils**

L'activité proposée nécessite l'utilisation d'une calculatrice et d'un logiciel comme scilab ou Xcas.

## **Contenu de la fiche**

On considère trois signaux :

 $S_{\rm inf}(t) = \sin(20\pi t)$  ;  $S_{\rm por}(t) = \sin(200\pi t)$  et  $S_{\rm mod} = S_{\rm inf} \times S_{\rm por}$ .

Le signal  $S_{\inf}(t)$  est un signal qui contient l'information que l'on souhaite transmettre, on l'appelle signal utile. Le signal  $S_{\text{mod}}(t)$  est l'onde porteuse du signal utile.

En multipliant  $S_{\text{inf}}$  par  $S_{\text{mod}}$ , on module l'onde porteuse par le signal utile pour obtenir le signal modulé.

Questions :

**1. a.** Donner les fréquences du signal utile et du signal porteur.

**b.** Représenter graphiquement le signal modulé  $S_{\text{mod}}$  et déterminer sa fréquence.

**2.** On rappelle les formules d'addition :

 $cos(a+b) = cos(a)cos(b) - sin(a)sin(b)$  $cos(a-b) = cos(a)cos(b) + sin(a)sin(b)$  $\sin(a+b) = \sin(a)\cos(b) + \sin(b)\cos(a)$  $\sin(a-b) = \sin(a)\cos(b) - \sin(b)\cos(a)$ 

- **a.** A l'aide de ces formules, transformer l'expression de  $S_{\rm mod}(t)$  de manière à le faire apparaître comme somme de deux signaux sinusoïdaux.
- **b.** En déduire le spectre du signal modulé.
- **c.** Comment obtient-on le spectre du signal modulé à l'aide des spectres des deux autres signaux, celui du signal porteur et celui du signal utile ?
- **3. a.** A l'aide des résultats obtenus aux questions précédentes, proposer une fréquence d'échantillonnage

 $f_e$  permettant de retrouver le spectre du signal modulé par un calcul de TFD.

**b.** Sur l'ordinateur, afficher le spectrogramme correspondant et valider la fréquence d'échantillonnage proposée.

## Prolongement :

Après réception du signal  $S_{\text{mod}}$  , on souhaite récupérer le signal utile (étape de démodulation). On va vérifier qu'il suffit pour cela de le multiplier, par exemple, par le signal porteur. On considère alors le signal  $S_{\rm dem}=S_{\rm mod}\times S_{\rm por}$  .

- **4.** Echantillonner le signal  $S_{_{dem}}(t)$  à la fréquence 500 Hz sur 1 s.
- **5.** En déduire le spectre de  $S_{\sub{dem}}$  par un calcul de TFD.
- **6.** Démontrer que  $S_{dem}(t) = \frac{1}{2} \sin(20\pi t) + \frac{1}{4} \sin(380\pi t) \frac{1}{4} \sin(420\pi t)$  $S_{\text{dem}}(t) = \frac{1}{2}\sin(20\pi t) + \frac{1}{4}\sin(380\pi t) - \frac{1}{4}\sin(420\pi t).$

Que reste-t-il à faire pour retrouver le signal utile ?

**Question 2**  $S_{\text{mod}}(t) = \frac{1}{2} \cos(180 \pi t) - \frac{1}{2} \cos(220 \pi t)$  $S_{\text{mod}}(t) = \frac{1}{2}\cos(180\pi t) - \frac{1}{2}\cos(220\pi t).$ 

On obtient le spectre de  $S_{\rm mod}$  par convolution des deux spectres des signaux porteur et utile, ce qui fait apparaître quatre raies aux fréquences  $\pm 90\,$  Hz et  $\pm 110\,$  Hz.

**Question 3 I**l faut choisir  $f_e$  de manière à respecter la condition de Shannon, donc échantillonner au moins à

220 Hz, et à obtenir un spectre de raies exact en faisant en sorte que le temps d'acquisition  $\frac{N}{\hat{a}}$ *f* soit un multiple

*e*

de la période *T* du signal modulé. On peut prendre par exemple  $f_e = 500$  Hz et  $N = 500$  échantillons.

**Notions :** les notions d'échantillonnage interviennent : fréquence d'échantillonnage, condition de Shannon, spectre d'un signal sinusoïdal.

**Activité de l'étudiant :** l'étudiant est amené à linéariser un produit de deux sinus à l'aide des formules d'addition.

Il doit ensuite interpréter le résultat de son calcul en termes de spectre. Un calcul du spectre par TFD doit confirmer l'approche théorique.

**Considérations didactiques :** les étudiants peuvent être bloqués sur la linéarisation du produit de sinus.

**Points méthodologiques :** des coups de pouce doivent être anticipés : en particulier, la linéarisation d'un produit de sinus peut s'obtenir avec un logiciel de calcul formel; avec Xcas, la commande est : lineariser trigo(sin(20\*pi\*x)\*sin(200\*pi\*x)). Prévoir de donner aussi les éléments de syntaxe nécessaires à la création des spectrogrammes sous Xcas ou scilab.